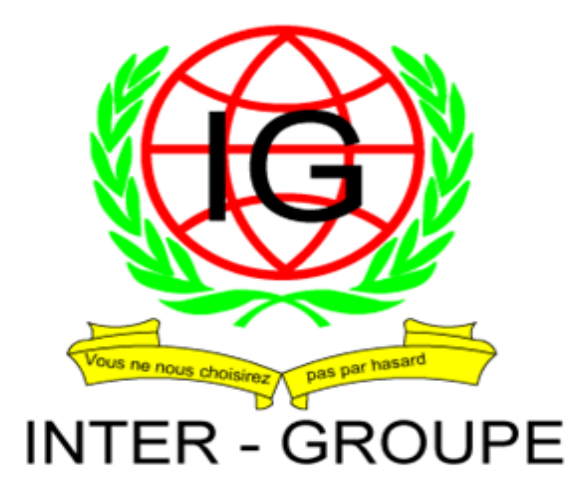

فينتفس والمتواطئ والمتعارض والمتعارض والمتعارض والمتعارض والمتعارض والمتعارض والمتعارض والمتعارض والمتعارض والمتعارض

六

 $\frac{1}{\sqrt{N}}$ 

 $\frac{1}{\sqrt{N}}$ 

六

六

六

六

六

六

本

六

六

六

六

本

 $\frac{1}{\sqrt{N}}$ 

六

本

六

六

六

六

六

六

六

小

六

六

六

六

六

六

小

六

六

六

六

六

六

六

业

 $\frac{1}{2}$ 

 $\frac{\sqrt{2}}{1}$ 

 $\frac{\sqrt{7}}{1}$ 

 $\frac{\sqrt{7}}{1}$ 

 $\frac{\sqrt{2}}{4}$ 

 $\frac{\sqrt{2}}{1}$ 

 $\frac{\sqrt{2}}{4}$ 

 $\frac{\sqrt{7}}{1}$ 

 $\frac{\sqrt{2}}{4}$ 

 $\frac{\sqrt{2}}{4}$ 

 $\frac{\sqrt{2}}{4}$ 

 $\frac{\sqrt{2}}{4}$ 

 $\frac{\sqrt{2}}{4}$ 

 $\frac{\sqrt{2}}{4}$ 

 $\bigvee_{i}$ 

 $\frac{\sqrt{2}}{4}$ 

 $\frac{\sqrt{2}}{4}$ 

 $\frac{\sqrt{2}}{4}$ 

 $\frac{\sqrt{2}}{4}$ 

 $\frac{\sqrt{2}}{4}$ 

 $\frac{\sqrt{2}}{1}$ 

 $\frac{\sqrt{2}}{4}$ 

 $\frac{\sqrt{2}}{1}$ 

 $\frac{\sqrt{2}}{4}$ 

 $\frac{\sqrt{2}}{4}$ 

 $\frac{\sqrt{2}}{1}$ 

 $\frac{\sqrt{7}}{1}$ 

 $\frac{\sqrt{2}}{1}$ 

 $\frac{1}{2}$ 

 $\frac{\sqrt{2}}{4}$ 

 $\frac{1}{2}$ 

 $\frac{\sqrt{2}}{4}$ 

 $\frac{\sqrt{2}}{4}$ 

 $\frac{\sqrt{2}}{4}$ 

 $\frac{\sqrt{2}}{1}$ 

 $\frac{\sqrt{2}}{1}$ 

 $\frac{\sqrt{2}}{1}$ 

 $\frac{\sqrt{2}}{1}$ 

 $\frac{\sqrt{2}}{1}$ 

**Cabinet de Formation** (Agréé par le FDFP) Tél: 27.21.25.05.24

# EXTRAIT DE **CATALOGUE**

<u> 어린 어제 어제 어제 어제 어제 어제 어제 어제 어제 어제?</u>

# SOMMAIRE

# ➢ PRESENTATION

- Qui sommes-nous ?
- Une offre indépendante, large, et diversifiée
- Des formations en inter-entreprise
- Des formations en intra-entreprise
- Les intervenants
- Nos références.

# ➢ LISTE DES FORMATIONS PROPOSEES

- Formation de formateurs. (P.4)
- Droit social. (P.4)
- Gestion des ressources humaines et des compétences. (P.5)
- $\blacksquare$  Paie. (P.6)
- Comptabilité Audit interne. (P.6)
- Fiscalité. (P.7)
- Trésorerie Crédit management. (P.7)
- $\blacksquare$  Finance. (P.7)
- Gestion Contrôle de gestion. (P.8)
- Management du si et des projets. (P.8)
- Infrastructure : Systèmes et réseaux. (P.8)
- Développement Bases de données  $- BI. (P.9)$
- $\blacktriangle$  Achats. (P.10)
- Développement durable. (P.10)
- Commercial -Relation client. (P.10)
- Développement international. (P.11)
- Marketing. (P.11)
- Communication d'entreprise (P.12)
- WEB Infographie PAO CAO. (P.12)
- Accueil Plateformes téléphoniques. (P.12)
- Assistanat –Secrétariat. (P.13)
- Management d'équipe. (P.13)
- Management de projet. (P.14)
- Gestion et finance pour nonspécialistes. (P.14)
- Communication –développement personnel –efficacité professionnelle (P.15)
- Bureautique. (P.15)
- Secteur de la santé –Industrie pharmaceutique. (P15)
- Mécanique -Travail de métaux Génie industriel. (P.16)
- Langues étrangères (Anglais). (P.16)
- Gestion d'entreprise, Entreprenariat. (P.16)

#### P a g e | **3**

# **PRESENTATION**

# **QUI SOMMES-NOUS ?**

 INTER-GROUPE est un organisme de formation destiné aux travailleurs salariés de tous secteurs d'activités.

Depuis 1992 nous avons formé plusieurs centaines de personnes de secteurs d'activités divers.

 La société est constituée de spécialistes de la formation et qui disposent d'une expérience de plusieurs années dans leurs activités d'expert(s).

# **UNE OFFRE INDEPENDANTE, LARGE, ET DIVERSIFIEE.**

Nos formations s'adressent principalement aux travailleurs des entreprises pouvant bénéficier d'un plan de formation financé par le FDFP.

Les Formations vont du stage d'initiation aux cours les plus avancés.

Les filières de formations Ressources humaines, Comptabilité et Informatiques sont les principaux sujets abordés parmi plus de 500 cours.

# **DES FORMATIONS EN INTER-ENTREPRISES**

- En inter-entreprises : sessions de groupes à date fixe dans nos salles de formation. Nos programmes de cours sont très détaillés afin de présenter un « cahier des charges » clair entre vous et nous. Ils sont scrupuleusement respectés par nos intervenants
- Une planification raisonnable des dates de nos sessions nous permet d'avoir un excellent taux de maintien.

# **DES FORMATIONS EN INTRA-ENTREPRISE**

- Nous nous appuyons sur une ingénierie pédagogique éprouvée pour être le plus efficace possible en termes de transfert de compétences.
- Les programmes de cours, pour ces sessions, sont adaptés à vos besoins spécifiques et aux profils des participants de votre entreprise.

# **LES INTERVENANTS**

- Des intervenants experts et pédagogues
- Ils exercent tous en entreprise dans leur domaine d'expertise. Ils sont néanmoins partenaires d'INTER-GROUPE. La grande majorité d'entre eux nous est fidèle depuis de nombreuses années et connaît donc très bien notre offre. Nos intervenants restent en contact permanent avec le terrain et possèdent aussi de sérieuses références pédagogiques.
- Ce sont des formateurs qui maitrisent leur sujet et surtout qui sont capables de l'enseigner, de rendre simples des notions complexes ou encore de s'adapter au public.

# **NOS REFERENCES**

Depuis une dizaine d'années nous avons formé plusieurs centaines de personnes en provenance d'horizons les plus divers mais ayant un seul et même *objectif : la maîtrise complète de leurs outils de travail au* 

#### quotidien.

Notre offre variée et en perpétuelle évolution, nous permet d'intéresser la plupart des secteurs d'activités nationaux.

Voici ci-dessous quelques exemples de clients qui nous ont déjà fait confiance.

- Groupe SIFCA
- NSIA
- SDV-SAGA
- SITIBAI
- CENTRE MEDICAL
- BETHESDA
- MUCREFAB
- PHARMACIE DE BONOUA
- SITE DE DISTRIBUTION DE BOISSON EN CI
- SODISPAM
- **MTN**
- PAA
- TOPEX-AGRO-ELEVAGE-DEVELOPPEMENT (TOPEX CI)
- Etc.

# LISTE DES FORMATIONS PROPOSEES

# I - FORMATION DE FORMATEURS

# 1. Les fondamentaux de l'animation de formations

- FR06 / Formation de Formateurs (niveau 1)
- FR07 / Formation de Formateurs (niveau 2) : Perfectionnement
- FR08 / Formation de Formateurs (niveau 3) : Approfondissement
- FR53 / Formateurs : Faites votre Bilan Professionnel
- FR29 / Formation de Formateurs Occasionnels
- FR30 / Se préparer rapidement à Animer une Réunion
- FR72 / Formateurs : Comment Elaborer un Déroulé Pédagogique Pertinent
- FR33 / Les Outils Pédagogiques : Conception et Utilisation
- FR54 / Savoir Former et Coacher des Formateurs

2. La conception d'actions de formation performantes

- FR14 / Formateurs : Comment Réaliser des Présentations Convaincantes
- FR19 / Formation des Maîtres d'Apprentissage et des Tuteurs : Approche Relationnelle et Organisationnelle

# II - DROIT SOCIAL

# 1. Les fondamentaux du droit du travail

• PE02 / Connaissance de la Législation du Travail (niveau 1) : Droit du Travail

- PE03 / La Législation du Travail (niveau 2) : Perfectionnement
- PE33 / Conclure, Rédiger et Modifier un Contrat de Travail
- PE43 / La Gestion des Contrats à Durée Déterminée et du Recours à l'Intérim

#### 2. La gestion des contentieux professionnels

- RH31 / Le Risque Pénal en Droit du Travail
- PE35 / Le Droit Disciplinaire
- PE54 / Le Manager et le Droit Social

• RH73 / Le Manager et la Délégation de Pouvoir en Ressource humaine

• RH75 / Les Entretiens Individuels au Regard du Droit du Travail

• RH76 / La Rupture Conventionnelle du Contrat de Travail

• RH71 / Elaborer et Mettre en œuvre un Plan de Sauvegarde de l'emploi.

#### 3. La gestion des relations sociales

• RH80 / Représentativité Syndicale et Négociation Collective : Les Nouvelles Règles

- PE65 / La Pratique des Négociations Sociales
- PE07 / Le Cadre Juridique des Négociations Sociales

#### 4. La représentation du personnel

- PE46 / Les Instances Représentatives du Personnel
- PE29 / L'Organisation des Elections Professionnelles dans L'Entreprise
- RH20 / La Délégation Unique du Personnel
- PE84 / Animer une Réunion de Délégués du Personnel
- PE08 Le Comité d'Entreprise : Fonctionnement,
- Attributions, Obligations.

• PE26 Le Comité d'Hygiène, de Sécurité et des Conditions de Travail (CHSCT)

#### III - GESTION DES RESSOURCES HUMAINES ET DES COMPÉTENCES

#### 1. Les fondamentaux des Ressources Humaines

- RH27 / Les Fondamentaux de la GRH
- RH14 / Les Outils de Pilotage de la Fonction RH

• RH15 / Manager et Organiser la Fonction Ressources Humaines

• RH12 / Responsables Ressources Humaines : Communiquez et Négociez avec Efficacité

- RH36 / Elaborer le Cahier des Charges de son SIRH
- RH37 / Approche Sociologique des Organisations :
- Comprendre les Enjeux et Accompagner les Changements
- RH46 / Ressources Humaines et Ethique d'Entreprise
- RH85 / Articuler GPEC et Politique de Formation

#### 2. Qualité et développement durable

- PE69 / La Démarche Qualité en Ressources Humaines
- PE79 / Développement Durable et Ressources Humaines
- PE92 / La Gestion du Handicap dans l'Entreprise

# 3. La gestion des compétences

- PE04 / La Gestion des Compétences : Outils et Méthodes
- PE83 / Faites Vivre votre GPEC
- RH01 / Manager la compétence collective
- PE66 / Comment Construire un Référentiel de Compétences
- PE93 / Négocier et Mettre en Place un Accord GPEC

• RH50 / Gérer Harmonieusement les Ages et l'Allongement de la Durée de Vie Professionnelle

# 4. Le recrutement, l'évaluation et la mobilité interne

- PE13 / Les Techniques de Recrutement
- PE25 / L'Entretien de Recrutement (niveau 1)
- PE55 / Perfectionnement à l'Entretien de Recrutement (niveau 2)
- RH100 / Le Recrutement Web 2.0
- RH95 / Recruter un Travailleur Handicapé
- PE77 / Comment Bien Intégrer les Nouveaux Embauchés
- PE50 / Mobilité Interne : Outils de Gestion et Conditions de Réussite
- RH26 / RH : Sachez Détecter, Gérer et Fidéliser les Jeunes Talents
- DP32 / Préparer et Réussir sa Mobilité Interne 962
- PE14 / Les Techniques d'Evaluation du Personnel : Outils et Suivi
- RH21 / Mettre en Place et Gérer l'Entretien Professionnel
- PE17 / L'Entretien d'Evaluation
- LCPE17 / Se Préparer Rapidement à Mener Efficacement ses Entretiens d'Evaluation
- RH97 / Faire de son Entretien de Seconde Partie de Carrière un Outil d'Evolution
- RH98 / RH, Menez Efficacement un Entretien de Seconde Partie de Carrière

#### 5. La gestion du personnel

- PE78 / L'Audit en Ressources Humaines
- PE68 / Le Knowledge Management : Enjeux et Mise en **Œuvre**
- PE06 / Tableaux de Bord et Bilan Social
- RH41 / Bien Utiliser les Statistiques dans la Fonction RH
- PE09 / La Masse Salariale : Calcul et Evolution
- PE10 / La Gestion des Rémunérations
- PE23 / Participation, Intéressement, Epargne Salariale :
- Nouvelle Donne et Enjeux • GF76 / Le Contrôle de Gestion Sociale et son Suivi Budgétaire
- RH35 / Suivre et Réduire son Taux d'Absentéisme
- PE01 / Les Aspects Pratiques de la Gestion du PE05 Les
- Tâches Administratives du Service du Personnel
- SE54 / Assistant(e) à la Direction des Ressources Humaines
- PA19 / L'Essentiel de la Paie pour les RH.

# 6. La gestion des retraites

• PE11 / Retraites, Prévoyance, Mutuelles : Régimes et **Pratiques** 

• RH13 / Comment Concevoir, Négocier et Gérer le PEE et le **PERCO** 

- PE31 / La Liquidation des Retraites : Réglementation et Pratique
- PE41 / Préparation à la Retraite

#### 7. Le manager et la gestion des RH

• PE54 / Le Manager et le Droit Social

• PE85 / Le Manager : Premier Gestionnaire des Ressources Humaines de son Equipe

• RH96 / Manager un travailleur handicapé

• RH38 / Mettre en Place et Animer un Réseau de

Correspondants RH dans l'Entreprise

• RH39 / Devenir Correspondant RH d'une Unité ou d'un Service

# 8. La communication interne

• PE28 / Concevoir et Réaliser le Journal d'Entreprise

• CE33 / Rédiger des Messages Efficaces pour Bien Communiquer

• CE47 / Faites de votre Intranet un Outil de Communication Interne

• PE42 / Animer et Gérer un Intranet RH

• CE26 / L'Elaboration du Plan de Communication Interne et Externe

• CE19 / Les Techniques de Communication Interne Dynamique

# IV - PAIE

#### 1. Les fondamentaux de la paie

• PA01 / Pratique de la Paie (niveau 1)

• PA02 / Pratique de la Paie (niveau 2)

#### 2. La gestion de la fonction Paie, de la masse salariale, des charges et des déclarations sociales

- PA04 /Sécurité Sociale et Paie
- PA08 / La Pratique des Déclarations Sociales
- PA17 / Le Traitement des Absences en Paie
- PA18 / Calculer Efficacement la Dernière Paie : le Solde de tout Compte
- PE09 / La Masse Salariale : Calcul et Evolution
- PA19 / L'Essentiel de la Paie pour les RH

#### 3. Utilisation des logiciels de paie

• PA12 / Formation à l'Utilisation de Sage Paie

• PA13 / Les Techniques de Paramétrage de Sage Paie 100

# V - COMPTABILITÉ - AUDIT INTERNE

# 1. Maîtriser les principes de la comptabilité générale

• CO01 / Les Principes Comptables de Base

• CO02 / Des Ecritures Comptables à l'Etablissement du Bilan.

• CO65 / Atelier pratique : Entraînez-vous à la Pratique des écritures

Comptables

• CO04 / Lire et Comprendre le Bilan et le Compte de Résultat

• CO08 / L'Essentiel de la Comptabilité Analytique et du Contrôle des Coûts

#### 2. Gérer et traiter les écritures comptables auxiliaires et spécifiques

• CO17 / Les Ecritures Comptables de Trésorerie et de Banque

- CO03 / La Comptabilisation des Immobilisations et Amortissements : l'Approche par composants
- CO28 / Les Ecritures de la Comptabilité Fournisseurs
- CO09 / Les Ecritures de la Comptabilité Clients
- CO21 / Les Ecritures Comptables de la Gestion du Personnel
- CO19 / La Comptabilisation et la Valorisation des Stocks
- CO16 / Perfectionnement comptable : Traiter les Difficultés Techniques Usuelles

• CO30 / Comptabilisation et Déclaration de la TVA : les Bases Pratiques

• JU21 / La Gestion de la TVA pour les Comptables Fournisseurs

#### 3. Arrêter et clôturer les comptes annuels

• CO22 / Accélérer et Fiabiliser le Processus de Clôture des Comptes

• CO27 / Les Ecritures d'Arrêté de Comptes : Régularisations et Provisions

• CO33 / Préparer et Réaliser la Clôture des Comptes

Annuels : Comment « Monter » Efficacement son Bilan • CO36 / Concevoir et Rédiger le Manuel des Procédures Comptables

#### 4. Gérer la comptabilité d'une PME

• CO49 / Le Comptable Unique de la PME : Aspect Comptable et Fiscal

• CO41 / Le Comptable Unique de la PME : Aspects Social, Juridique et Financier

• GF65 / Pilotez et Améliorez la Performance de votre Service comptable et Financier

#### 5. Maîtriser les comptabilités sectorielles spécifiques

• JU29 / La Gestion Comptable et Financière des Associations

• BA15 / Principes et Spécificités de la Comptabilité Bancaire

• ST03 / Initiation à la Comptabilité Hospitalière

# 6. Groupe et international : consolider les comptes

- PCGF01 / Formation à la Consolidation (Parcours Pro)
- CO13 / Etablir les Comptes Consolidés : Principes de Base et Techniques Méthodologiques
- CO26 / Atelier pratique : Entraînez-vous à la Consolidation
- CO14 / Perfectionnement aux Techniques de Consolidation

: Traiter les Opérations Complexes

- CO40 / Consolidation : Etablir les Tableaux de Flux de
- Trésorerie et de Variation des Capitaux Propres

• JU73 / Atelier Pratique : Evaluez et Comptabilisez vos Impôts Différés

• GF88 / Réussissez vos Opérations de Fusions/Acquisitions et de Cessions Partielles d'Actifs

• GF78 / Analyse Financière des Comptes Consolidés en Normes IFRS.

#### 7. Prévenir et sécuriser les risques de l'entreprise

• CO64 / Prévenir et Détecter les Fraudes

• CO36 / Concevoir et Rédiger le Manuel des Procédures Comptables

#### 8. Connaître et utiliser les outils de prévention des risques

• GF11 / Négociez vos Contrats d'Assurance pour Couvrir les Risques de Votre Entreprise • JU69 / Atelier Pratique : Rédigez Efficacement vos Contrats

# VI - FISCALITÉ

# 1. Maîtriser les principaux mécanismes fiscaux

• JU09 / L'Essentiel de la Fiscalité d'Entreprise : Principes et Méthodes de Base

• JU61 / Perfectionnement à la Fiscalité d'Entreprise

• JU25 / La Gestion Fiscale des Associations

• JU13 / Fiscalité pour Non Fiscalistes.

#### 2. Calculer et retraiter le résultat fiscal

• CO06 / S'entraîner au Calcul du Résultat Fiscal et de l'IS • CO07 / Remplir la Liasse Fiscale et son Annexe : l'Etablir sans Risque D'erreurs

#### 3. Traiter les opérations fiscales et les optimiser

• JU10 / Comment Tirer Profit des Crédits d'Impôt • JU72 / Traiter les Opérations Fiscales et les Taxes liées aux Immobilisations

• CO10 / Pratiquer l'Intégration Fiscale

• JU08 / L'Essentiel de la Fiscalité Immobilière

# VII.- TRÉSORERIE - CRÉDIT MANAGEMENT

# *A. TRESORERIE*

#### 1. Gérer et optimiser la trésorerie à court terme

• GF37 / Perfectionnement à la Gestion de Trésorerie : Maîtriser les Outils Opérationnels

• GF06 / Etablir ses Prévisions et Construire son Budget de Trésorerie

• GF18 / Etablir un Reporting de Trésorerie Efficace et Pertinent

• GF32 / Le Cash Management : Optimisez les Flux de Trésorerie de votre Entreprise

- CO17 / Les écritures comptables de trésorerie et de banque
- PCGF03 / Formation à la Trésorerie d'Entreprise

#### 2. Développer la culture cash

• GF32 / Le Cash Management : Optimisez les Flux de Trésorerie de votre Entreprise

• GF89 / Développer la Culture Cash pour Opérationnels et Managers non Financiers

# *B. CREDIT MANAGEMENT*

#### 1. Organiser et optimiser la politique Crédit clients de l'entreprise

• GF28 / Le Crédit Management : Gestion des Risques et du Crédit Clients

• GF71 / Optimisez la Performance de votre Service Crédit Clients

• GF63 / Négociez et Gérez Efficacement un Contrat

d'Affacturage pour Optimiser vos Encaissements

• GF60 / Pilotez vos Actions de Crédit et de Recouvrement grâce au Tableau de Bord

#### 2. Analyser et prévenir le risque Clients

• GF48 / Analysez les Risques Clients et Menez une Analyse Financière Orientée Crédit

• CO12 / Prévenir les Risques Clients et les Impayés : Bien s'Informer et se Prémunir

• CO32 / S'entraîner à la Prise de Décision Crédit pour mieux Maîtriser les Encours Clients

• GF51 / Sécurisez vos Risques Clients grâce à l'Assurance-Crédit et à des Garanties adaptées.

# 3. Améliorer la qualité du cycle client

• GF79 / Commerciaux, Maîtrisez les Aspects Financiers de la Négociation Commerciale

• GF29 / L'Essentiel de la Gestion du Risque et du Crédit Clients

• GF60 / Pilotez vos Actions de Crédit et de Recouvrement grâce au Tableau de Bord

• GF32 / Le Cash Management : Optimisez les Flux de Trésorerie de votre Entreprise

# VIII - FINANCE

#### 1. Acquérir une culture économique et financière

• CO04 / Lire et Comprendre le Bilan et le Compte de Résultat

- GF41 / Finance pour Non Financiers : niveau 1
- GF66 / Finance pour Non Financiers : niveau 2
- GF72 / Finance pour Cadres Dirigeants

#### 2. Pratiquer l'analyse et la gestion financière

• GF07 / Pratique de l'Analyse Financière : Maîtriser le Diagnostic

• GF46 / Perfectionnement à l'Analyse Financière : Techniques Avancées

• GF31 / Atelier Pratique : Entraînez-vous à l'Analyse Financière

• GF78 / Analyse Financière des Comptes Consolidés en Normes IFRS

3. Business Plan et prévisions financières à moyen et long terme

• GF30 / Elaborer un Business Plan Fiable et Convaincant

• GF26 / Gestion Financière : de l'Analyse aux Prévisions à Long Terme

• GF58 / Bâtir et Gérer un Plan de Financement Prévisionnel à Long Terme

• GF54 / Mathématiques Financières : Maîtriser les Calculs Usuels

- GF42 / Evaluer la Rentabilité des Investissements
- GF99 / Formation à la Finance d'Entreprise

# IX - GESTION - CONTRÔLE DE **GESTION**

#### ❖ Maîtriser les concepts de la gestion d'entreprise

- GF01 / Initiation à la Gestion
- GF15 / Perfectionnement à la Gestion

• CO08 / L'Essentiel de la Comptabilité Analytique et du Contrôle des Coûts

- GF59 / Méthodes et Outils de Gestion pour Managers
- GF82 / Managers et Opérationnels : Comment Construire et négocier votre Prochain Budget ?

• GF03 / Initiation au Contrôle de Gestion

- GF16 / Perfectionnement au Contrôle de Gestion
- CO38 / Le Contrôle de Gestion dans les Entreprises Industrielles

• CO39 / Le Contrôle de Gestion dans les Entreprises de Services

• GF25 / Concevoir et Mettre en Place le Tableau de Bord de Gestion

• GF23 / Les Statistiques : un Outil de Gestion et d'Aide à la Décision

• GF43 / Elaborer et Piloter le Processus Budgétaire de votre entreprise

• GF44 / Suivre, Contrôler et Analyser les Ecarts Budgétaires de votre Entreprise

• GF27 / Le Contrôle de Gestion Sociale et son Pilotage Stratégique

• GF65 / Pilotez et Améliorez la Performance de votre Service Comptable et Financier Gérer les associations

- JU29 / La Gestion Comptable et Financière des Associations
- JU24 / La Gestion Juridique des Associations
- JU25 / La Gestion Fiscale des Associations

• GF68 / Suivi Budgétaire et Contrôle de Gestion dans les associations

# X - MANAGEMENT DU SI ET DES PROJETS

#### 1. Management du SI et des projets IT

- ITM40 / Conduire un Projet Informatique
- ITM46 / Conduire un Projet d'Informatique Industrielle
- ITJ40 / Mieux Gérer ses Projets avec MS Project
- ITM65 / Consultant SI : les Clés du Métier
- ITM47 / Piloter la Sous-traitance d'un projet Informatique
- ITM23 / Piloter un Projet Offshore
- IIN99 / Réussir un Projet Web
- ITM21 / Réussir un Projet CRM
- ITM31 / Cahier des Charges et Expression des Besoins
- ITM07 / Modéliser et Rédiger des Spécifications
- Fonctionnelles avec UML

• ITM35 / Assurer la Maîtrise d'Ouvrage de Projets Informatiques

• ITJ60 / L'Accompagnement du Changement dans un Projet Informatique

• ITM20 / Tests, Recette Applicative, Déploiement et Migration

# XI - INFRASTRUCTURE : SYSTÈMES ET RÉSEAUX

#### 1. Sun Microsystems

#### Solaris et Serveurs Sun

• USP10 / Administrateur Système Solaris : Certifiant Sun SCSA

- USA180 / Introduction à Open Solaris [SA-180-OS]
- USA010 / Introduction à Solaris [SA-010]
- USA100 / Fondamentaux Unix et Solaris [SA-100]

• USA200 / Administration Système sous Solaris : 1ère partie [SA-200]

• USA202 / Administration Système sous Solaris : 2ème partie [SA-202]

• USTS276 / Administration Solaris pour Administrateur Unix [STS-276]

- USA300 / Administration Réseau Solaris [SA-300]
- USA245 / Programmation Korn Shell pour Administrateurs Systèmes
- USA225 / Nouvelles Fonctionnalités de Solaris pour
- Administrateurs Système Confirmés [SA-225]

• USA210 / Transition vers le Système d'Exploitation Solaris \*SA-210]

# 2. UNIX - Linux

- IXU04 / Introduction au Système d'Exploitation Linux
- IXU01 / UNIX-Linux : Commandes de Base
- IXU10 / Programmation Shell
- IXU54 / Linux : Administration
- IXU02 / UNIX : Administration
- IXU57 / Linux : Administration Avancée
- IXU58 / Linux : Expertise Sécurité
- IXU65 / OpenLDAP : Annuaires LDAP
- IXU61 / Virtualisation de systèmes avec Linux, Xen, UML et VMware

# 3. Infrastructure Microsoft

#### Windows Server 2008

- IMP081 / Administrateur Réseau Windows Server 2008
- IM2395 / Conception, Déploiement et Administration d'une Solution réseau pour les PME
- IM6418 / Déploiement de Windows Server 2008
- IM6419 / Configurer, Administrer et Maintenir des Serveurs Windows Server 2008 assemblage de 6420, 21, 24, 25, 30)

• IM6424 / Fondamentaux de Windows Server 2008 Active Directory [6857]

• IM6425 / Configuration de Windows Server 2008 Active Directory Domain Services [6238]

• IM6426 / Configuration des Identités et des Solutions d'Accès avec Windows Server 2008 Active Directory

• IM6416 / Mise à Jour des Compétences Infrastructure

Réseau et Active Directory pour Windows Server 2008[6734] • IM6420 / Fondamentaux de Windows Server 2008 :

Infrastructure Réseau et Plateforme Applicative [10035] • IM6421 / Configuration et Maintenance d'une

Infrastructure Réseau Windows Server 2008 [6741]

• IM6427 / Configuration et Maintenance d'Internet

Information Server 7 sous Windows Server 2008[6744] • IM6428 / Configuration de Windows Server 2008 Terminal

Services Servers • IM6430 / Gestion et Maintenance des Serveurs Windows

Server 2008 • IM6431 / Gestion et Maintenance de l'Infrastructure Réseau Windows Server 2008

• IM6432 / Gestion et Maintenance de l'Active Directory Windows Server 2008

• IM6437 Conception de l'Infrastructure de la Plateforme Applicative Windows Server2008

• IM6422 / Hyper-V : Implémentation et Gestion de la Windows 7

• IM6291 / Windows 7 - Mise à Jour des Compétences de Windows XP

• IM6292 / Windows 7 - Installer et Configurer les Postes Clients

• IM6294 / Windows 7 - Planifier et Gérer le Déploiement des Postes de Travail [10223]

• IM10135 / Exchange 2010 : Configuration, Administration et dépannage

• IM5047 / Exchange 2007 : Implémentation et Administration [5909]

• IM5049 / Exchange 2007 : Gestion de la Sécurité [5912]

• IM5051 / Exchange 2007 : Maintenance et Dépannage [5916]

• IM5053 / Exchange 2007 : Conception d'une Infrastructure de Messagerie

• IM10174 / SharePoint Server 2010 : Implémentation et Administration

• IM10231 / SharePoint Server 2010 : Conception et Déploiement

• IM10175 / SharePoint 2010 : Développement et Personnalisation D'Applications

• IM10232 / SharePoint 2010 : Conception d'Applications et de Solutions

• IM5060 / Implémentation de Windows SharePoint Services 3.

• IM5061 / Implémentation de Microsoft Office SharePoint Server 2007

# 4. Support technique

• IPC02 / Support Technique PC : Installation, Configuration et

Maintenance

• IPC03 / Support Technique PC : Optimisation, Récupération et Dépannage Avancé

# 5. Réseau - Télécom

• IRE03 / Technologies et Pratique des Réseaux Locaux : Installer, Configurer, Interconnecter

- IRE05 / Les Technologies et Services IP
- IRE06 / Réseaux : Concevoir et Optimiser
- IRE07 / Interconnexion de Réseaux avec TCP/IP
- IRE08 / Commutation Giga-Ethernet
- IRE70 / Routeurs et Switch CISCO : Installation,
- Configuration et Maintenance

• IRE71 / Routeurs CISCO : Paramétrage, Interconnexion et Sécurité

- IRE68 / Sécurité Réseaux / Internet / Intranet
- IRE62 / Réseau Privé Virtuel (VPN) : Mise en OEuvre
- IRE10 / SNMP : Supervision et Contrôle du Réseau

#### Développement AS/400 - Power Systems

- IBM901 / Power Systems AS/400 Mise en œuvre
- IBM902 / RPG Développement
- IBM903 / RPG Développement d'Applications Interactives
- IBM905 / Power Systems AS/400 Langage de contrôle
- IBM921 / Power Systems AS/400 Maintenance Applicative

• IBM923 / Power Systems - AS/400 – Maintenance d'applications RPG

# XII - DÉVELOPPEMENT - BASES DE DONNÉES – BI

 1. Bases de données SQL Server - Oracle - MySQL – BI

#### **Oracle**

- IBD01 / Oracle : SQL et PL/SQL Fondamentaux
- IBD04 / Oracle : Langage PL/SQL Fondamentaux
- IBD05 / Oracle : Objets Procéduraux
- IBD08 / Oracle Database 11g : Performance Tunning
- IBD06 / Oracle Database 11g : Administration I
- IBD20 / Oracle Database 11g : Administration II

# MySQL

- IBD50 / MySQL : Développeur [SQL4501]
- IBD52 / MySQL : Administrateur DBA [SQL4502]
- IBD54 / MySQL : Tuning [SQL4402]
	- IBD56 / MySQL : Cluster Haute Disponibilité [SQL4301]

# SQL Server 2008

• IM2778 / SQL Server : Langages SQL et Transact SQL [10054]

• IM6231 / SQL Server 2008 : Administration et

Maintenance d'une base de données

• IM6232 / SQL Server 2008 : Implémentation d'une base de données

• IM6317 / SQL Server 2008 : Mise à Jour des Compétences D'Administrateur SQL Server 2000

• IM6158 / SQL Server 2008 : Mise à Jour des Compétences D'Administrateur SQL Server 2005

• IMP084 / Développeur SQL Server 2008 : Certifiant MCTS

• IM6234 / SQL Server 2008 : Implémenter et Administrer analysis Services

• IM6235 / SQL Server 2008 : Implémenter et Administrer integration Services

• IM6236 / SQL Server 2008 : Implémenter et Administrer Reporting Services

• IM6314 / SQL Server 2008 : Concevoir des solutions de Business Intelligence

#### 2. Langage et Développement

#### Microsoft .Net, Visual Studio, Access

• IFP80 / Microsoft Certifed Professionnel Developer : Web Applications

• IFP82 / Microsoft Certified Professional Developer : Windows Applications

- ICS80 / Visual Studio 2008 : Programmation C#
- ICS33 / Visual Basic 6

• IMD102 / Développement d'Applications Windows avec Visual Studio

• IMD103 / Développement de Solutions WCF avec Visual Studio 2010

• IMD104 / Développement d'Applications Web avec Visual Studio 2010

• IMD105 / Développement de Solutions d'Accès aux Données avec Visual Studio 2010 @

• ICS40 / Access 2007 : Programmation VBA pour Développeur

• IUS50 / VBA Office 2007 : Programmation Outlook, Word, Excel et Access

# XIII - ACHATS

#### 1. Les métiers des achats

• MTR12 / Master Management des Opérations et Qualité / Spécialité Management des Achats

• AA01 / Formation Pratique des Acheteurs

- AA07 / Perfectionnement des Acheteurs
- AA06 / Le Responsable Achats
- AA31 / Développer la Performance de son Service Achats
- AA19 / Organiser Efficacement les Achats dans une PME
- AA37 / Adapter sa Pratique Achats aux Exigences du

Développement Durable

• AA56 / Manager les Achats dans les Projets

• AA27 / Le Tableau de Bord du Service Achats

#### XIV - DÉVELOPPEMENT DURABLE

#### 1. Les fondamentaux

• DD01 / Le Développement Durable : les Fondamentaux

• EN78 / Développement Durable : Approche Pratique pour l'entreprise

• DD11 / Développement Durable : Stratégie de Communication et

Adhésion des Parties Prenantes

• GF08 / Les Leviers Juridiques et Financiers du Développement Durable

# 2. Le développement durable : méthodes et outils

• DD14 / La Maîtrise de l'Energie au Service du Développement Durable

• DD03 / Définir et Mettre en Œuvre une Politique de Développement Durable

• DD05 / Construire et Déployer une Démarche RSE (Responsabilité Sociétale des Entreprises)

#### 3. Développement durable dans les métiers de l'entreprise

• DD09 / Le Développement Durable dans le Secteur Bancaire et Financier

- DD36 / Développement Durable dans le Secteur du
- Transport et de la Logistique
- DD32 / Adoptez l'Eco conduite Attitude !
- PE79 / Développement Durable et Ressources Humaines

• MK50 / Le Marketing Ethique : Commerce Equitable et Développement Durable

# XV - COMMERCIAL -RELATION CLIENT

1. Direction et Management Commercial

#### Direction commerciale

- MV95 / Elaborer la Stratégie Commerciale
- VN09 / Managers Commerciaux, Développez votre Leadership
- MV89 / Lobbying : Stratégies et Modalités d'Utilisation
- MV15 / Construire sa Politique Commerciale Internationale
- MV07 / Finance pour Responsables et Dirigeants Commerciaux

• MV14 / Réduire les Coûts Commerciaux et Maintenir la Performance

#### Management d'équipes commerciales

- VN22 / Bâtir le Plan d'Actions Commerciales
- MV06 / Motiver et Animer son Equipe Commerciale
- MV08 / Piloter l'Activité Commerciale avec les Tableaux de Bord Commerciaux
- VN03 / Recruter, Intégrer et Fidéliser les Commerciaux
- MV23 / Bien Animer et Piloter un Réseau de Distribution
- MV33 / Les Techniques de Prévision des Ventes
- MV79 / Coacher ses Commerciaux
- VN10 / Animer des Réunions Commerciales Productives
- 2. Prospection, Négociation, Vente

#### Métiers de la vente

- MV01 / Formation Pratique des Commerciaux
- VN15 / Commercial pour Non-Commerciaux
- VN07 / Perfectionnement à l'Entretien de Vente
- MV34 / Vendre et Négocier par Téléphone
- VN22 / Bâtir le Plan d'Actions Commerciales

#### Négociation

- MV02 / Se Perfectionner à la Négociation (Niveau 1) :
- Négocier son Prix et Défendre ses Marges
- MV24 / Se Perfectionner à la Négociation (Niveau 2)

#### Ventes spécifiques

• VN18 / La Vente Stratégique de Valeur : Vente Complexe de Haut Niveau

- VN16 / Savoir Négocier avec les Acheteurs de l'Industrie
- MV12 / Négocier avec les Acheteurs de la Grande Distribution
- MV39 / Répondre Efficacement à un Appel d'Offres
- MV46 / Animer et Développer ses Ventes en Magasin

#### Prospection et fidélisation

- VN05 / Fidéliser Durablement ses Clients (atelier pratique)
- MV40 / Augmenter votre C.A. grâce à la Vente Rebond
- MV21 / Prospecter et Gagner de Nouveaux Clients atelier pratique)
- VN14 / Prospecter par Téléphone (atelier pratique)

#### 3. Comportemental et efficacité professionnelle

• MV17 / Développer son Efficacité Commerciale grâce à l'AT et à la PNL

• VN13 / Assertivité pour les Commerciaux : Etablir des Relations Positives avec ses Clients

- VN99 / Optimiser son Impact pour Développer ses Ventes
- : Personnaliser et Conclure ses Ventes avec la Process Com • MV41 / Gérer son Temps pour Améliorer son Efficacité Commerciale
- MV56 / Préparer et Animer ses Présentations Commerciales (atelier pratique)

# ADV - SAV

- MV10 / Manager l'Administration des Ventes
- MV09 / L'Administration des Ventes au Service du Client
- MV27 / Etre Responsable d'un SAV
- MV29 / Formation des Techniciens à la Relation Client

#### Outils informatiques de gestion commerciale

- ITP42 / Sage Gestion Commerciale 100 : Niveau 1
- ITP43 / Sage Gestion Commerciale 100 : Niveau 2
- ITP52 / Ciel Gestion Commerciale Evolution

#### 4. Situations difficiles

• MV88 / Prévenir et Gérer les Litiges au Téléphone (atelier pratique)

• MV86 / Gérer les Conflits dans la Relation Client

• MV92 / Traiter les Réclamations et Préserver la Relation

# XVI.- DÉVELOPPEMENT INTERNATIONAL

#### 1. Commerce international

- MV15 / Construire sa Politique Commerciale Internationale
- VN23 / Négocier dans un Contexte International
- EX01 / Pratique des Opérations Export
- EX02 / Maîtriser le Droit des Contrats Internationaux
- EX13 / Maîtriser ses Règlements à l'International

• EX06 / Maîtriser les Techniques de Couverture des Risques Internationaux

• JU19 / La TVA dans les Echanges Internationaux et la TVA Intracommunautaire : Principes de Territorialité

#### 2. Douane

- TD02 / Formation à la Pratique des Déclarations en Douane
- TD05 / Perfectionnement aux Techniques Douanières
- TD04 / Douane : Procédures, Régimes, Contrôles
- TD06 / Les Régimes Suspensifs et les Régimes Economiques Douaniers

• TD16 / Obtenir le Statut d'Opérateur Economique Agréé (OEA) : les Normes OMD pour la Sécurité et la Sûreté du Commerce International

#### 3. Développer efficacement vos relations avec L'Asie

• CN33 / Connaître le Fonctionnement des Entreprises Chinoises pour Réussir vos Projets

- CN02 / Réussir en Affaires avec les Chinois
- CN01 / Construire et Optimiser sa Distribution en Chine

# XVII - MARKETING

#### 1. Métiers du Marketing

- MK57 / La Fonction Chef de Produits (Niveau 1)
- MK74 / La Fonction Chef de Produits (Niveau 2)
- MK15 / Développer et Lancer de Nouveaux Produits
- MK94 / L'Efficacité Professionnelle du Marketeur
- MK93 / L'Assistant Chef de Produit
- MK81 / Marketing pour Non-Initiés

#### 2. Marketing stratégique

- MK50 / Le Marketing Ethique : Commerce Equitable et Développement Durable
- MK01 / Les Clés du Marketing : Méthodologies et Pratiques
- MK73 / Construire son Plan Marketing
- MK87 / La Stratégie de Marque
- MK05 / Intégrer les Réseaux Sociaux dans sa Stratégie Marketing
- MK78 / Stratégie Marketing
- MK58 / Le Marketing de l'Innovation : Innover et Créer en Marketing

#### 3. Etudes et veille

- MK09 / Les Techniques d'Etudes : Quantitatives et **Qualitatives**
- MK83 / Réussir ses Etudes Qualitatives
- MK84 / Réussir ses Etudes Quantitatives
- MK49 / Chargé d'Etudes Marketing
- MK92 / Le Scoring
- MK82 / Le Benchmarking
- MK85 / Le Géomarketing

#### 4. Marketing spécifique

- MK95 / Le Marketing Spécifique des PME
- MK13 / Le Marketing Industriel
- MK34 / Le Marketing des Services
- MK69 /Les Systèmes d'Information Marketing (SIM)
- MK77 / Parrainage Mécénat Sponsoring : Bien les Utiliser pour Mieux Communiquer

• MK25 / Le Marketing de Fidélisation Clientèle

#### 5. Marketing opérationnel et relationnel

• MK04 / Concevoir et Réussir des Mailings et E-Mailings Efficaces (Atelier pratique)

• MK71 / Les Techniques du Marketing Opérationnel

• MK02 / Du Marketing au Plan d'Actions Commerciales (PAC)

• MK03 / Marketing Direct et Cross Marketing

• MK53 / Les Outils du Marketing Opérationnel au Service de la Vente

• MK38 / Le Marketing Relationnel

• MV62 / Internet pour Communiquer, Vendre et Fidéliser

• MK07 / Maîtriser les Aspects Pratiques du Merchandising • MK68 / Rédiger des Messages à Finalité Commerciale ou Publicitaire

# XVIII - COMMUNICATION D'ENTREPRISE

#### 1. Maîtriser l'organisation et les enjeux de la fonction communication

• CE26 / L'Elaboration du Plan de Communication Interne et Externe

• CE59 / Missions et Enjeux du Responsable Communication • CE20 / Promouvoir l'Image de l'Entreprise par la

- Communication externe
- CE19 / Les Techniques de Communication Interne Dynamique

• MS60 / Les Fondamentaux de la Communication Financière

- CC01 / Elaborer et Suivre son Budget Communication
- CE35 / Les Aspects Juridiques et Réglementaires du Droit de la Publicité et de la Communication
- SE15 / Assistant(e) de Communication Externe
- SE14 / Assistant(e) de Communication Interne
- CE79 / Devenir Correspondant Communication

#### 2. Gérer les relations avec les prestataires

• CE34 / La Communication Evénementielle : Comment Réussir une manifestation

• CE40 / Les Techniques de Communication de Crise

• CE05 / Bien Communiquer avec les Médias et Développer ses Relations-Presse

• CE66 / Les Fondamentaux des Relations Publiques

• CE52 / Bien Gérer ses Relations avec son Agence de Communication

# XIX - WEB - INFORGRAPHIE - PAO - CAO

#### 1. Web - Multimédia - PAO

#### Web

- IIN99 / Réussir un Projet Web
- IIN98 / Référencer et Promouvoir un Site Web
- IUP05 / Concevoir le Design et l'Ergonomie d'un Site Web
- IUP06 / Concevoir et Rédiger des Contenus pour le Web
- IIN93 / Maîtriser les Différents Outils du Web 2.0
- IIN03 / Créer des Pages Web : HTML/XHTML, Méthodes et Outils
- IIN51 / Dreamweaver Niveau 1 : Créer un Site Web
- IIN52 / Dreamweaver Niveau 2 : Améliorer un Site et Mettre en Œuvre XHTML
- IIN63 / Dreamweaver : Sites Dynamiques avec PHP
- IIN80 / JavaScript IXU59 Apache, PHP, MySQL : Créer votre Site
- 11IIN28 / XML : Concepts, Applications et Transformation XSLT
- IIN65 / PHP : Créer des Applications Web Dynamiques

• IIN66 P/ HP Avancé : Programmation Objet, Optimisation et XML

#### Multimédia

- IUD50 / Flash Animation Graphique : Niveau 1
- IUD53 / Flash Animation Graphique : Niveau 2
- IUD51 / Flash ActionScript 3 : Programmer des Animations
- IUD52 / Flash ActionScript 3 : Traiter des Flux Vidéo et Audio
- IUD54 / Flash ActionScript 3 : Utiliser les Ressources d'une Base de Données
- IUI20 / Montage Multimédia-Vidéo avec Premiere Element
- IUI22 / Montage Multimédia-Vidéo avec Pinnacle Studio
- IUI40 / Retouche Photo avec Photoshop Elements

# PAO

- IUP01 / La Chaîne Graphique : de la Conception à l'Impression
- IUD02 / Identité Visuelle, Mise en Page et Création Graphique
- IUP04 / InDesign, Photoshop, Illustrator : l'Essentiel
- IUD40 / Photoshop : Niveau 1
- IUD41 / Photoshop : Niveau 2
- IUD44 / Photoshop : Niveau 3
- IUD30 / Illustrator : Niveau 1
- IUD31 / Illustrator : Niveau 2
- IUE20 / Visio Pro 2007 : Niveau 1
- IUE22 / Visio Pro 2007 : Niveau 2
- IUD45 / Publisher

# CAO

#### Autodesk

- IFP90 / Concepteur de Plans Techniques
- IUD90 / AutoCAD® AutoCAD® LT 2D : Niveau 1
- IUD95 AutoCAD® 2D : Niveau 2
- IUD97 / AutoCAD® Modélisation 3D
- IUD98 / AutoCAD® Architecture
- IUD99 / Autodesk Revit Architecture
- $\bullet$  IUD76 / 3ds Max

# XX - ACCUEIL - PLATEFORMES TÉLÉPHONIQUES

1. Les fondamentaux de l'accueil

- AC04 / Réussir son Accueil Téléphonique et Physique
- AC06 / Gérer Tensions et Conflits en Situation d'Accueil
- AC76 / Bien Accueillir dans les Services Sociaux
- SA29 / Maîtriser les Techniques d'Accueil en
- Etablissements de Santé
- SE109 / S'adapter aux Personnalités difficiles
- AC73 / Mieux s'Organiser dans ses Missions d'Accueil
- AC02 / Encadrer une Equipe d'Accueil

• SE59 / Développer Aisance Relationnelle et Savoir-Vivre Professionnel

# 2. Les métiers de l'accueil

• AC08 / Hôte(sse)-Standardiste : Savoir Concilier Deux Métiers

- AC07 / Standardiste : un Métier de Communication
- AC75 / Bien Analyser une Demande au Téléphone

#### 3. Les plateformes téléphoniques

- AC85 / Maîtrisez vos Entretiens en Réception d'Appels
- AC86 / Maîtrisez vos Entretiens en Emission d'Appels
- AC78 / Chef de Plateau d'une Plateforme Téléphonique
- AC80 / Superviseur de Plateforme Téléphonique : Managez et Motivez vos Equipes

• AC84 / Développer la Performance de sa Plateforme Téléphonique

# XXI - ASSISTANAT -SECRÉTARIAT

#### 1. Se spécialiser dans une fonction

- SE87 / Secrétaire-Assistant(e) Débutant(e)
- SE58 / Secrétaires : Devenez Assistant(e)s
- SE116 / Assistant(e)de Direction Générale
- SE38 / Assistant(e) d'un Dirigeant dans une PME/PMI
- SE01 / Secrétaires/Assistant(e)s : Dynamisez votre Fonction
- SE05 / Etre l'Assistant(e) d'un Manager
- SE54 / Assistant(e) à la Direction des Ressources Humaines
- SE99 / Assistant(e) Juridique
- SE45 / Assistant(e) Marketing
- SE48 / Assistant(e) Commercial(e) : Développez votre Potentiel Commercial
- SE32 / Assistant(e) Commercial(e) : Optimisez votre
- Organisation et celle de votre équipe
- SE31 / Assistant(e) des Directions Financières :
- Comprendre la Gestion Financière
- SE24 / Assistant(e) des Directions Financières :
- Comprendre les Documents Comptables
- SE25 / Assistant(e) de Gestion
- SE83 / Assistant(e) de Projet
- SE69 / Secrétaire Médical(e) : Optimisez votre Fonction
- SA19 / Secrétaires Médical(e)s : Comprendre
- l'Environnement réglementaire des Etablissements de Santé
- PCSE01 / Assistant(e) Commerciale
- PCSE02 / Assistant(e) de Contrôle de Gestion

#### 2. S'organiser

- SE56 / Maîtrisez votre Organisation Personnelle
- SE11 / Classez Vite et Bien
- SE02 / Optimisez Votre Temps pour en Gagner
- SE125 / Optimisez votre Temps pour être plus Performant (Niveau 2)
- SE63 / Faites Gagner du Temps à vos Managers
- SE113 / Travailler Efficacement entre Assistant(e)s
- SE20 / Organisez avec Succès vos Evénements
- Professionnels
- SE66 / Assistant(e)s, Pilotez un Projet avec Méthode • SE10 / Assistant(e), Intégrez la Qualité de Service au Quotidien

# 3. Gérer et partager l'information

- SE128 / Rédiger courriers et courriels percutants
- SE50 / Prendre des Notes Vite et Bien en ©MPS (Melting Pot Script)
- SE09 / De la Prise de Notes au Compte Rendu de Réunion
- SE118 / Réussir sa Note de Synthèse
- SE81 / Renforcez l'Impact de vos Documents Illustrez et Valorisez les Messages essentiels
- SE71 / Préparer et Structurer un Dossier
- SE25B / Assurer le Suivi Budgétaire et Tenir le Tableau de Bord de votre Département
- SE130 / Trouver une Information Pertinente sur Internet
- SE132 / Organiser efficacement ses Réunions à Distance • SE102 / Organiser ses Idées avec Méthode grâce au MIND MAPPING

#### 4. Communiquer et assurer son développement personnel

- SE06 / Communiquer Efficacement par Téléphone
- SE108 / Atelier Téléphone : S'Entraîner aux Situations Difficiles
- AC85 / Maîtrisez vos Entretiens en Réception d'Appels
- AC86 / Maîtrisez vos Entretiens en Emission d'Appels
- SE107 / Gérer les Situations Conflictuelles
- SE105 / Assistantes, Sachez mieux Communiquer avec l'AT & la PNL
- SE92 / Réussir son Entretien d'Évaluation
- SE91 / Assistant(e)s, Développez votre Potentiel de Compétences
- SE119 / Assistantes, Redynamisez votre Vie Professionnelle

# XXII - MANAGEMENT D'ÉQUIPE

#### 1. Les incontournables du management

- MN50 / Diagnostiquez vos Capacités Managériales
- MN23 / Réussir dans ses Nouvelles Fonctions de Responsable
- MN54 / Manager des Managers
- MN29 / Manager avec Performance
- MN44 /Manager avec Enthousiasme au Quotidien
- MN26 / Leadership et Autorité
- MN43 / Développer son Leadership Relationnel
- MN76 / La Pratique du Leadership au Féminin
- MN47 / Se Servir de son Intelligence Emotionnelle pour Bien Manager
- MN38 / Donner du Sens et de la Lisibilité à son Management

# 2. Motiver et organiser

• MN06 / Motiver et Animer son Equipe de Travail (niveau 1)

• MN07 / Motiver et Animer son Equipe de Travail (niveau 2) : Décider et Organiser

• MN11 / Organiser le Travail de son Equipe

• MN19 / Savoir Fixer et Mettre en OEuvre les Objectifs de son Equipe

- MN10 / Les Outils du Manager
- MN42 / Le Tableau de Bord du Manager

• DP49 / Manager Efficacement la Prise de Risque au Quotidien

• MN46 / Adapter son Style de Management à chaque Situation

• MN51 / Managers : Développez les Capacités d'Initiative de vos Equipes

#### 3. Conduire des réunions et des entretiens

• CE09 / Les Techniques de Conduite de Réunions (niveau 1) • LCCE09 / Se Préparer Rapidement à Organiser une Réunion

• CE10 / Les Techniques de Conduite de Réunions (niveau 2)

# 4. Le manager : acteur de la gestion des RH et de son centre de profit

• PE85 / Le Manager : Premier Gestionnaire des Ressources Humaines de son Equipe

- PE54 / Le Manager et le Droit Social
- PE17 / L'Entretien d'Evaluation
- GF59 / Méthodes et Outils de Gestion pour Managers
- GF98 / Formation à la Gestion pour Managers
- Opérationnels
- GF41 / Finance pour Non Financiers : niveau 1
- GF66 / Finance pour Non Financiers : niveau 2
- GF89 / Développer la Culture Cash pour Opérationnels et Managers non Financiers

# XXIII - MANAGEMENT DE PROJET

#### 1. Acquérir les fondamentaux du management de projet

• MN02 / Le Management de Projet : Planification, Animation, Communication et Contrôle

- MP38 / L'Essentiel du Management de Projet
- MP12 / Le Pilotage Stratégique de Projets
- GF59 / Méthodes et Outils de Gestion pour Managers

• MP22 / Bien s'Organiser pour Fédérer et Piloter des Projets Complexes

#### 2. Animer une équipe projet

- SE83 / Assistant(e) de Projet
- MP18 / Chef de Projet Occasionnel

• LCMP18 / Se préparer Rapidement à Prendre sa Place dans le Management d'un Projet

• MP07 / Les Techniques de Conduite de Réunions dans les Projets (niveau 1)

• MP08 / Les Techniques de Conduite de Réunions dans les Projets (niveau 2) : Application aux Situations Difficiles

• MP25 / Chef de Projet : Développez votre Leadership

- LCMP38 / Se Préparer Rapidement à Faire Face à des Situations Difficiles dans un Projet
- MP05 / Maîtriser la Communication au cours de la Vie d'un Projet
- MP21 / Animer un Comité de Pilotage
- MP11 / Chef de Projet : Gérez votre Equipe et les Parties Prenantes

• MP09 / Travailler Efficacement avec son Equipe dans le Cadre d'un Projet

#### 3. Maîtriser les coûts, les risques et les délais

- ITJ40 / Mieux Gérer ses Projets avec MS Project
- MP13 / Construire et Rédiger le Cahier des Charges d'un Projet
- MP15 / Manager les Coûts et les Délais d'un Projet
- MP16 / Manager les Risques de Projet
- GF73 / Mesurer la Faisabilité et la Rentabilité de vos Projets

• GF45 / Le Contrôle de Gestion dans les Activités par Projets ou par Affaires

- MP30 / Bien Manager la Relation Client-Fournisseur
- AA56 / Manager les Achats dans les Projets

# XXIV - GESTION ET FINANCE POUR NON-SPÉCIALISTES

#### 1. S'initier à la comptabilité et à la fiscalité

• CO37 / Comptabilité pour Non Comptables

• CO04 / Lire et Comprendre le Bilan et le Compte de Résultat

- JU13 / Fiscalité pour Non Fiscalistes
- GF83 / Atelier Pratique : Découvrez l'Economie d'Entreprise par le Jeu

#### 2. Découvrir le droit des affaires

- JU71 / Développez votre Culture Juridique
- JU01 / Droit pour Non Juristes
- JU55 / L'Essentiel du Droit des Contrats
- JU03 / L'Essentiel du Droit des Sociétés

• JU06 / La SCI comme Outil de Gestion de Patrimoine : Mode D'Emploi

#### 3. Développer sa culture économique et financière

- GF02 / Décryptez l'Actualité Economique et Financière
- GF14 / Démystifier les Ratios Financiers Usuels
- GF41 / Finance pour Non Financiers : niveau 1
- GF66 / Finance pour Non Financiers : niveau 2

• GF29 / L'Essentiel de la Gestion du Risque et du Crédit Clients

• GF79 / Commerciaux, Maîtrisez les Aspects Financiers de la Négociation Commerciale

• GF20 / Comprendre Facilement les Montages LBO et les Opérations de Capital Investissement

• GF72 / Finance pour Cadres Dirigeants

#### 4. Comprendre les outils de gestion

- GF01 / Initiation à la Gestion
- GF15 / Perfectionnement à la Gestion

• GF09 / Comprendre les Décisions de Gestion de

l'Entreprise ou L'Essentiel du Business

- GF59 / Méthodes et Outils de Gestion pour Managers
- GF21 / L'Essentiel de la Gestion pour Managers

#### 5. Créer son entreprise

- GF84 / Créez votre Entreprise avec Succès
- GF30 / Elaborez un Business Plan Fiable et Convaincant

• JU06 / La SCI comme Outil de Gestion de Patrimoine : Mode d'Emploi.

# XXV - COMMUNICATION - **DÉVELOPPEMENT** PERSONNEL -EFFICACITÉ PROFESSIONNELLE

# 1. Gérer son temps - Améliorer son efficacité personnelle

• DP01 / Développer son Efficacité Personnelle dans le Travail (niveau 1)

• DP11 / Développer son Efficacité Personnelle dans le Travail (niveau 2) : S'Affirmer dans sa Fonction pour Atteindre ses Objectifs

- DP02 / La Gestion Efficace du Temps (niveau 1)
- DP12 / La Gestion Efficace du Temps (niveau 2)

• MN17 / Agents de Maîtrise, Animez votre Equipe et Développez vos Capacités Personnelles

• CE49 / Désamorcer et Gérer Violence et Agressivité en Situation Professionnelle

• DP19 / Techniques et Outils de Résolution de Problèmes

• MN43 / Développer son Leadership Relationnel

# XXVI - BUREAUTIQUE

#### 1. Fondamentaux Bureautique

- IUS01 / Découverte de la Micro-Informatique
- IUS60 / Windows : les Bases
- IUT17 / Découvrir Excel
- IUX27 / Découvrir Word
- IUC30 / Windows / Word / Excel 2003 : l'Essentiel

• IUC70 / / Windows / Word / Excel / PowerPoint 2007-10 : l'Essentiel

- IIN02 / Pratiquer Internet au Quotidien
- IIN25 / Internet : Recherche Avancée et Veille
- IUC24 / / Pratiquer Outlook 2010 au Quotidien
- IUC25 / Maîtriser Outlook 2010 et les Outils Collaboratifs • IM3374 / Travailler en Mode Collaboratif avec Office

SharePoint 2007

# 2. Microsoft Office

- IUS70 / Passage à Office 2010
- IUT70 / Excel 2007-10 : les Bases
- IUT71 / Excel 2007-10 : Perfectionnement
- IUT76 / Excel 2007-10 Expert : Fonctionnalités Avancées
- IUT79 / Excel 2007-10 : Tableaux de Bord
- IUT14 / Excel VBA : Perfectionnement Automatisation des **Traitements**

• IUS50 / VBA Office 2007 : Programmation Outlook, Word, Excel et Access

- IUB70 / Access 2007-10 : les Bases
- IUB71 / Access 2007-10 Perfectionnement : Exploitation des Données
- IUB72 / Access 2007 Maîtrise : Formulaires et Macros • IUB75 / Access 2007-10 VBA : Automatisation des
- Traitements
- IUE70 / PowerPoint 2007-10 les Bases : Créer un Diaporama
- IUE72 / PowerPoint 2007-10 Perfectionnement : Optimiser la Création de vos diaporamas
- IUE74 / PowerPoint 2007-10 Maîtrise : Animer et Enrichir vos Diaporamas
- IUX70 / Word 2007-10 : les Bases
- IUX73 / Word 2007-10 : Perfectionnement

• IUX71 / Word 2007-10 Spécialisation : Fusion et Publipostage

#### 6. Progiciel de gestion - CRM

• IM8913 / Optimiser la Relation Client avec Microsoft Dynamics CRM [8913]

- ITP40 /Sage Comptabilité 100 : Niveau 1
- ITP41 / Sage Comptabilité 100 : Niveau 2
- ITP42 / Sage Gestion Commerciale 100 : Niveau 1
- ITP43 / Sage Gestion Commerciale 100 : Niveau 2
- ITP50 / Ciel Comptabilité Evolution
- ITP52 / Ciel Gestion Commerciale Evolution
- ITP54 / Ciel Paie Evolution

# XXVII - SECTEUR DE LA SANTÉ – INDUSTRIE PHARMACEUTIQUE

# 1. Stratégie d'établissement - Management et pilotage à l'hôpital

• ST91 / Réussir la Mise en Œuvre de la Loi HPST dans son Etablissement

• ST92 / Système d'Information Hospitalier (SIH): Réussir sa Mise En Place et son Suivi

• ST97 / Optimiser vos Recettes et la Prévision d'Activité EPRD) : Utilisation Combinée du PMSI, de la T2A et de la Comptabilité Analytique

# 2. Comptabilité et finances hospitalières

• SA93 / Le Fonctionnement Budgétaire et Financier de l'Hôpital

- SA73 / Contrôle de Gestion à l'Hôpital : Méthodes et Outils
- ST03 / Initiation à la Comptabilité Hospitalière et EPRD
- SA54 / Perfectionnement à la Comptabilité Hospitalière et EPRD : Analyse Financière
- ST38 / Tarification à l'Activité (T2A) : Niveau 1
- SA56 Initiation à la Comptabilité Analytique Hospitalière (dont SSR)
- SA57 / Perfectionnement à la Comptabilité Analytique Hospitalière

# 3. Secrétariat médical

- ST58 / Métier Secrétaire Médical(e)(Parcours pro)
- SA19 / Secrétaires Médical(e)s : Comprendre
- l'Environnement Réglementaire des Etablissements de Santé
- SA29 / Maîtriser les Techniques d'Accueil en
- Etablissements de Santé

# 4. Gestion des Ressources humaines - Paie

• SA75 / Piloter et Gérer la Masse Salariale en Milieu Hospitalier

• SH02 / Construire un TPER à l'Hôpital

• SA89 / Maîtriser la Pratique de la Paie à l'Hôpital

• SA50 / Les Outils de la GPEEC dans les Etablissements de Santé

#### 5. Relation au patient

• SA10 / Le Dossier Patient : un Outil Efficace de Gestion

• SH06 / La Prise en Charge du Patient et la Diversité Culturelle

• SH05 / De l'Information au Recueil du Consentement du Patient

• SH07 / La Bientraitance en Milieu Hospitalier et Secteur Médico-Social

#### 6. Secteur médico-social

• SA95 / Construire Son Projet d'Etablissement en Secteur Médico-Social

• SH09 / Evaluation des Bonnes Pratiques Professionnelles en Secteur Médico-Social (Service à Domicile - EHPA-EHPAD)

• SH11 / Techniques d'Evaluation de la Satisfaction des Usagers

#### 7. Laboratoires pharmaceutiques

• LB19 / L'Essentiel du Métier d'Attaché de Recherche Clinique (ARC)

• LB32 / Audit en Recherche Clinique : Objectifs, Méthodes et Outils

• LB58 / L'Essentiel du Métier d'Assistant(e) Affaires Réglementaires

• LB15 / Comprendre l'Environnement Réglementaire des Laboratoires Pharmaceutiques

• LB28 / Pharmacovigilance : Méthodes et Outils

• LB23 / Pharmacovigilance : Gestion des Risques et

Responsabilité dans le Nouveau Cadre Juridique

• LB45 / Mise en Œuvre d'une Démarche de Certification des Dispositifs Médicaux (Norme ISO13485)

### XXVIII - MECANIQUE -TRAVAIL DE METAUX - GENIE INDUSTRIEL

- GENI⊥ / Automatisme
- GENI2 / Fabrication Mécanique
- GENI<sub>3</sub> / Fraisage, Tournage et Rectification
- GENI<sub>4</sub> / Programmation de Commande Numérique
- GENI<sub>5</sub> / Dessin Industriel
- GENI<sub>6</sub> / Chaudronnerie (Tracage et Conformation)

• GENI7 / Soudage (Soudure Oxyacétylénique, Soudure Electrique à l'Arc avec Electrodes Enrobées)

- GENIs / Soudage MIG ou MAG
- GENI<sup>9</sup> / Soudage TIG
- GENI10 / Soudure de tous Types de Matériaux
- GENI11 / Maintenance Mécanique
- GENI12 / Sensibilisation aux Risques des Travaux en Hauteur
- GENI13 / Etudes des Charges (Trépieds-Pylônes)
- GENI⊥4 / Les Méthodes de Maintenance
- GENI₁₅ / Pratiquer l'Auto Diagnostic et l'Audit de Maintenance
- GENI16 / Piloter une Unité Autonome de Production

# XXIX - LANGUES ETRANGERES (ANGLAIS)

- AN07 / Dynamisez votre Anglais grâce aux Techniques de Mise en Situation (TMS)
- L35 / Optimisez votre Communication Orale et Ecrite en Langue Anglaise
- L50 / L'Anglais en Situations Professionnelles
- AN11 / Comment Faire un Exposé Dynamique en Langue Anglaise
- AN09 / La Négociation Commerciale en Langue Anglaise
- AN08 / Argumenter et Convaincre en Anglais

• AN12 / Participez de Façon Active à vos Réunions en Langue Anglaise

- L28 / L'Anglais pour Assistantes
- L29 / Pour en Finir avec la Grammaire Anglaise
- L03 / La Pratique du Téléphone en Langue Anglaise : Can I Take a Message ?
- L04 / Maîtrisez vos Ecrits en Langue Anglaise : We Look Forward to Hearing from You
- L27 / Les Techniques d'Accueil en Langue Anglaise
- L32 / Anglais pour Managers
- L33 / L'Anglais des Achats
- AN10 / L'Anglais du Commerce International
- AN05 / Vendre en Anglais
- AN25 / L'Anglais des Ressources Humaines
- L34 / Lisez Sans Peine vos Documents Techniques en Anglais

• L18 / Informaticiens, Lisez Sans Peine vos Documents en Anglais

• L30 / Hôtesse-Standardiste, Maîtrisez l'Anglais de votre Fonction ! : You're Welcome !

# XXX - GESTION D'ENTREPRISE, ENTREPRENARIAT

- MGEE1 / Les fondamentaux du contrôle de gestion
- MGEE2 / Contrôleur de gestion : contribuer à améliorer la performance de votre entreprise
- MGEE3 / Gestion fiscale d'une entreprise
- MGEE4 / Gestion de la qualité dans l'entreprise Bois
- MGEE5 / Méthodes et outils du contrôle de gestion dans l'industrie

• MGEE6 / Planifier les déploiements et administrer les environnements Windows 7

- MGEE8 / Audit interne et management du risque
- MGEE9 / L'essentiel de l'économie et de la gestion d'entreprise
- MGEE10 / Contrôleur de gestion : contribuer à améliorer la performance de votre entreprise
- MGEE11 / Etre Assistant(e) de gestion
- MGEE12 / Le statut juridique et la fiscalité du chef d'entreprise

• MGEE13 / Economie du travail et politique de l'emploi (GRHT, restructuration et PSE)

• MGEE14 / Etre manager d'une unité opérationnelle

• MGEE15 / Charges sociales et régimes sociaux : sécuriser vos pratiques

• MGEE16 / L'essentiel en gestion des Ressources Humaines

• MGEE17 / /Finance pour manager : les meilleures pratiques de gestion

• MGEE18 / Audit social : savoir le préparer et le conduire dans l'entreprise

- MGEE19 / Perfectionnement pour assistant(e) de gestion
- MGEE20 / Le métier d'assistant(e) de gestion
- MGEE21 / La gestion des compétences de A à Z
- Méthodes et outils du contrôle de gestion dans les activités de service
- MGEE22 / Gestion de production
- MGEE23 / Gestion de la relation avec les PME
- MGEE24 / Formation à l'étude de marché
- MGEE25 / Formation sur le business plan
- MGEE26 / Quantifier son business model
- MGEE27 / Management d'une Unité Stratégique

*NB : Cette liste n'est pas exhaustive. A partir des besoins et objectifs exprimés par l'organisme demandeur, nous concevrons des modules adaptés. Toutefois, ce serait un grand plaisir pour nous de constater que ce document a pu combler vos aspirations.*

*Pour tous les thèmes que vous retiendrez, nous vous enverrons les fiches techniques*.